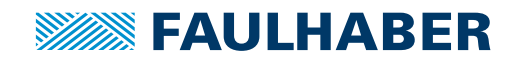

# **Accessories**

Programming Adapter SC/SCS for Speed Controller and Speed Control Systems, USB interface

## **Part No.: 6501.0009x**

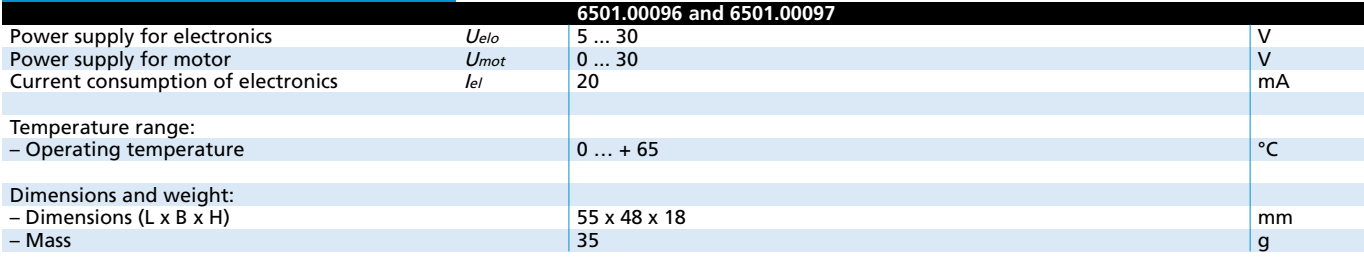

### **General information**

Standard programming adapter for configuration and changes of the operating modes for Speed Controller series SC 1801 S / F, SC 2804 S and SC 5008 S.

Automatic parameter download in connection with FAULHABER Motion Manager (from version 4.2) via USB interface.

Immediate test operation after successful data transfer within the customers application is feasible.

The programming adapter is to be operated via an USB interface. Therefore the installation of a special USB driver is required.

### **Connection diagram**

#### **Driver installation**

The driver is included in the setup package of FAULHABER Motion Manager (from version 4.2), which can be downloaded from the FAULHABER internet site www.faulhaber.com/MotionManager. For detailed informations to install the driver please see instruction manual of SC programming adapter USB.

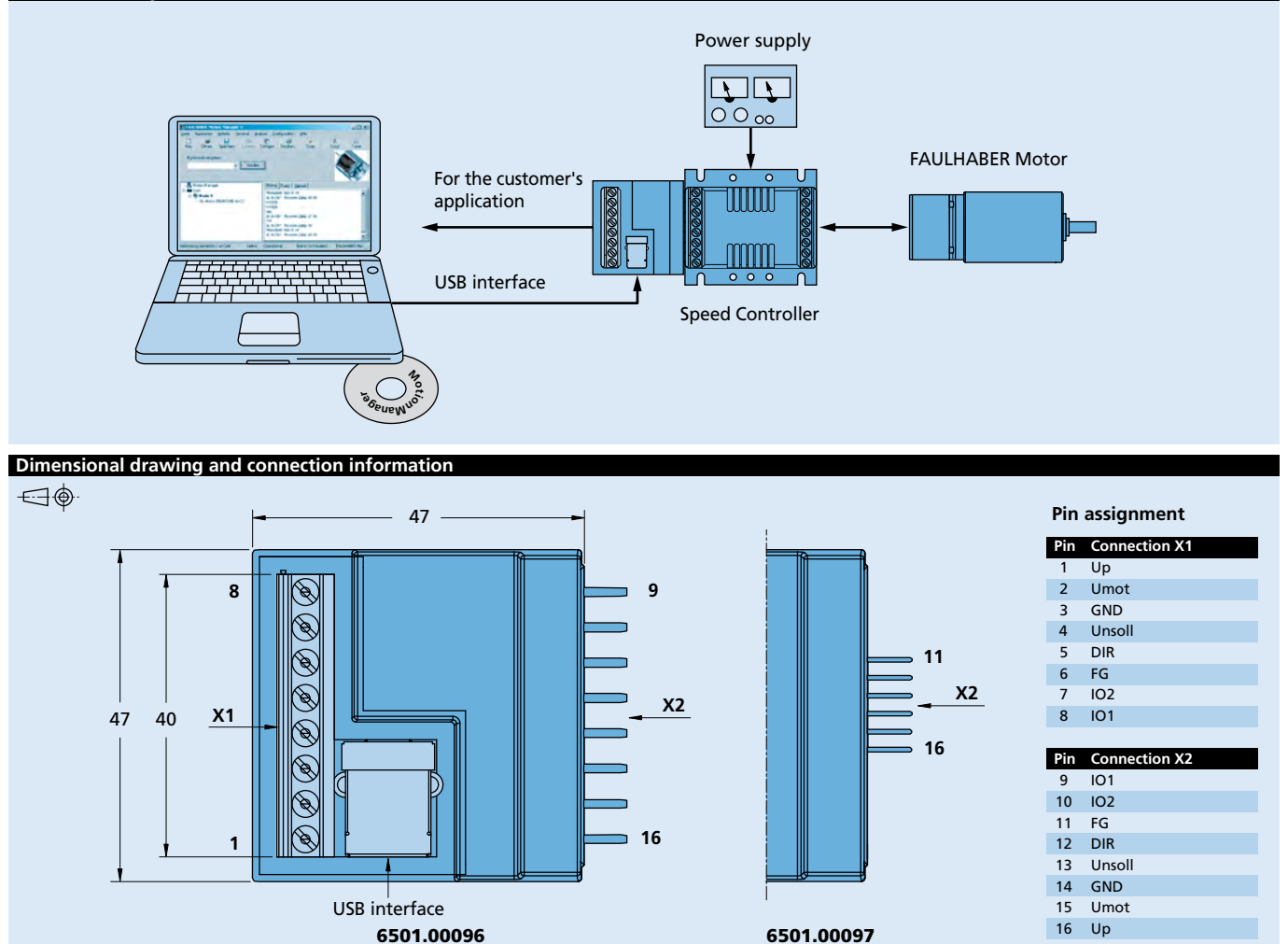

**Edition 2019** For detailed information regarding FAULHABER accessories please refer to the instruction manuals.

© DR. FRITZ FAULHABER GMBH & CO. KG Specifications subject to change without notice. **www.faulhaber.com**